ېلسه ی سوم: **الگوریتم نوبتی (Round Robin: RR) :** در این الگوریتم با در نظر گرفتن یک برهه زمانی (time slice) یا کوانتوم زمانی پردازه های موبور در صف آماره هر کرام به انرازه این برهه زمانی CPU را برست آورده به طوری که اگر در برهه زمانی شان ابرای فور را به اتمام نرساننر ممررا به انتهای صف منتقل می شونر. ● این الگوریتم بیشتر در روش های اشتراک زمانی (Time sharing) استفاده می شود. مذاياة اتمام 1- زمان پاسخ نسبتا مناسب (نوبه امرا به همه می رسد) <del>.</del>  $\mathcal{C}$ B  $\overline{A}$ **CPU** 2- غیر انمصاری بورن 3- عرم نیاز به رانستن مقاطع زمانی پررازه ها انتظار برای I/O یا پایان یافتن برش زمانی معايب: 1- نیاز به رقت در تنظیم برش زمانی 2- کاهش کارائی پردازنره به فاطر زمان های تعویض متن در برهه های زمانی فیلی کوتاه 3- شباهت به الکوریتم FCFS برای برش های زمانی طولانی كوانتوم زمانى بين 10 تا 100 ميلى ثانيه است . مثال:سه پردازه زیر را در نظر بگیرید ، اگر از گوانتوم زمانی 4 میلی ثانیه استفاده شود ، میانگین زمان انتظار و میانگین زمان گردش *کار ر*ا بیابی*د.(هر* سه <sub>د</sub>ر لفظه *مفر وار*دشره انر ولی الویت به ترتیب با شماره است) زمان اجرا پردازه نمورارگانت پررازش ها به صورت زیر فواهر بور.  $\overline{24}$  $p_1$  $\overline{3}$  $p_{2}$  $P<sub>1</sub>$  $P<sub>2</sub>$  $P<sub>3</sub>$  $P<sub>1</sub>$  $P<sub>1</sub>$  $P<sub>1</sub>$  $P<sub>1</sub>$  $P<sub>1</sub>$  $p_3$  $\Omega$  $\overline{7}$  $\overline{4}$  $10$ 14 18  $22$ 26 30 سائکیں ;مان انتظار  $\cos\theta = \frac{(6+24) + (4+3) + (7+3)}{3} = \frac{47}{3}$  ms  $\sin\theta = \frac{6+4+7}{3} = \frac{17}{3}$  ms مثال:

پوار پردازنره مطابق مرول زیر در سیستم ومور دارند. اگر از روش RR با برش زمانی 1ms استفاده شور و از سربار ناشی از تعویض متن فرایند ها صرف نظر شور میانگین زمان انتظار پررازه ها پقدر است (فرض شور پررازه ای که از راه می رسد به ابتدای صف منتقل می شور)

پررازش ها

 $p_{1}$ 

 $P<sub>2</sub>$ 

 $p_3$ 

 $p_4$ 

زمان ورور

 $\overline{0}$ 

 $\mathbf{1}$ 

 $\overline{3}$ 

9

زمان پررازش

3

5

 $\overline{2}$ 

 $\overline{2}$ 

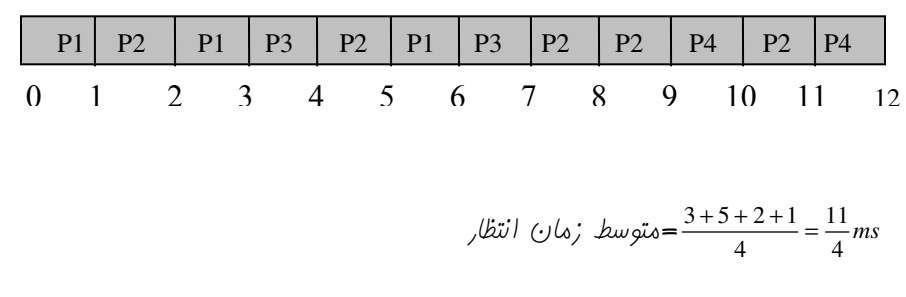

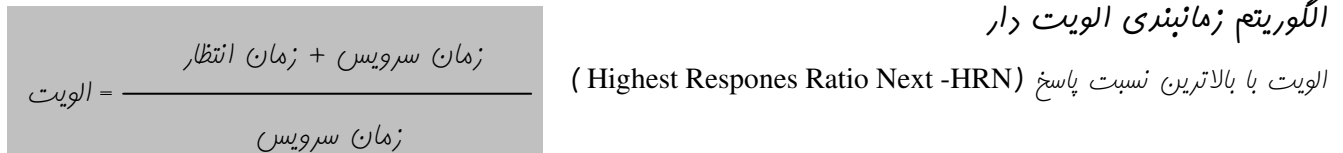

الگوریتم های الویت رار با در نظر گرفتن یک الویت برای هر کرام از پردازه های موبود در سیستم ، پردازه ای که بالاترین الویت را راشته باشر امِرایش را به صورت انمصاری انمام می رهر ، الویت هائی که می توان رر این الگوریتم رر نظر کرفت عبارتنر از 1- نسبت مقاطع زمانی وروری یا فرومی به مقاطع زمانی پردازنره (I/O Burst به CPU Burst) 2- ممروریت زمانی ، نیاز های مافظه 3- تعرار فایل های باز شره 4- اهمیت پررازه و بفش ارائه رهنره کار 5- الويت نسبت پاسخ (فرمول بالائی) مزايا: 1- طبق این الگوریتم پردازه های کوتاه در ابتدا الویت بالا پیدا می کنند ، پون زمان سرویس(زمان مورد نیاز مهت امرا) کمتری نیاز دار ند 2- پردازه هائی که مدت زیادی منتظر مانره انرنیز الویت بالا پیرا می کننر ، پس این شانس را پیرا می کننر که امرا شونر. معايب: 1- می بایست زمان سرویس را از قبل معلوم کرر 2- انعصاری است ەيئال،

پردازه های زیر را در نظر بگیریر که همگی در لفظه ی صفر به ترتیب داده شده رسیده انر میانگیری زمان انتظار را بیابید و مهت زمانبنری پررازه ها از الگوریتم الویت رار استفاره کنیر و پررازه ای که عرر الویت آن کمتر است ، الویت بالاتری رارر. مل:نمورار *گانت به مورت زیر* مواهربور

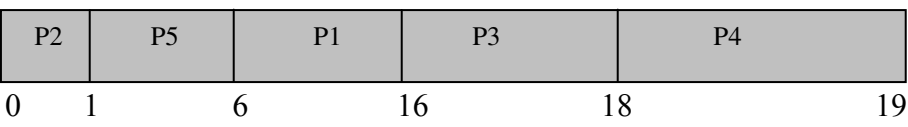

$$
\mu_{\text{total}}(t) = \frac{6 + 0 + 16 + 18 + 1}{5} = \frac{41}{5} \text{ms}
$$

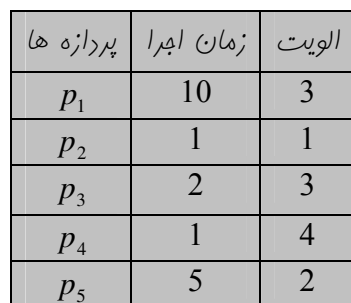

## الگوريتم صف پند سطمي(Multi Level Queue:MLQ):

در الکوریتم صف پند سطمی پردازه ها در صف های مفتلف ، که هر صف الویت فاصی دارد قرار می گیرند و در صف های مفتلف از الگوریتم های زمانبندی مفتلفی استفاره می شور ، پارامتر هائی که در این الگوریتم می بایست مشفص نمور عبارتنر از : 1- تعرار صف ها

- 2- الکوریتم زمانبندی استفاره شده در هر صف
	- 3- الويت صف ها نسبت به هم

● اگر در صفی با الویت بالا پردازه ای وجود داشته باشر CPU در ابترا پردازه های آن صف را سرویس داده و در صورتی که صف های الویت بالاتر فالی شور به سراغ صف الویت پایین می رور.

• به عنوان مثال سیستمی می توانر 4

صف آماره با الویت های زیر راشته باشر

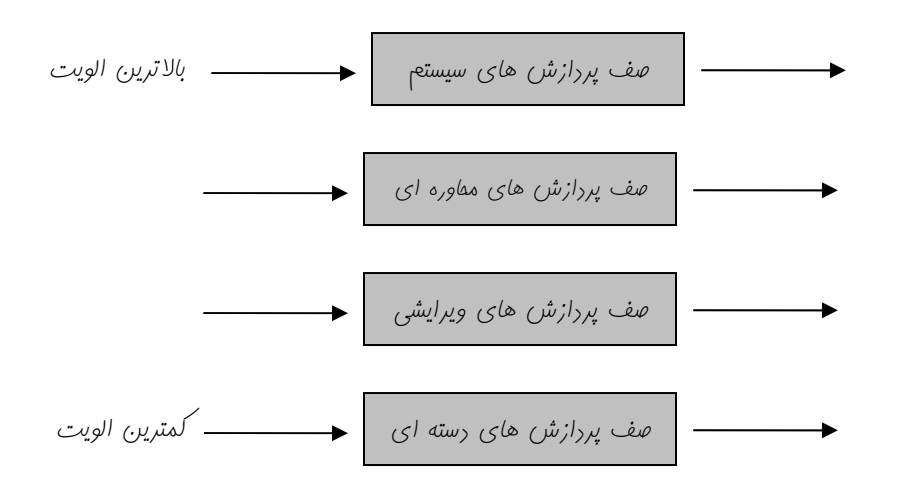

الگوریتم صف باز فورد چند سطمی(Multi Level Feedback Queue : MFQ) این الگوریتم مانند الگوریتم MLQ می باشد با این تفاوت که در این الگوریتم امکان مرکت پردازه ها بین صف های مفتلف نیز وجود دارد ، در این الگوریتم علاوه بر مشفص نمورن پارامتر های MLQ موارد زیر نیز می بایست مشفص شود . 1- په موقع يک پردازه از صف بالا به صف پايين مهامِرت می کنر 2- په موقع يک پردازه از صف پايين به صف بالا مهامِرت می کنر ەشال:

یک **سیستم با الگوریتم MFQ ی**ا (MLF) سه سط*می ر*ا در نظر بگیریر . اگر سطح اول از الگوریتم RR با کوانتوم زمانی 8 میکرو ثانیه و صف روم از الکوریتم RR با کوانتوم زمانی 16 میکرو ثانیه و صف سوم با الکوریتم FCFS زمانبندی شوند . اَلر 6 پردازه همکی در زمان صفر با زمانهای امرای 4، 7، 12، 20، 25 و 30 میکرو ثانیه وارر سیستم می شوندمیانگین زمان برگشت و میانگین زمان انتظار

را در این سیستم بیابیر(هر پردازه به ممض پایان کوانتوم زمانی از صف بالاتر به صف پایین تر مهامرت می کند )(کارشناسی ارشد–  $(80, 80)$ 

ابتدا برنامه ها در صف اول با TS=8 µ S قرار می گیرند و اگر در مدت 8 میکرو ثانیه تمام نشوند به صف دوم با TS=16  $\mu$ S منتقل می کردند باز هم اکر در این مدت 16 میکرو ثانیه تمام نشوند وارد صف سوم با الکوریتم FCFS می گررنر . بنابراین نمورار زمانی این پردازش ها به صورت شکل زیر فواهر بور

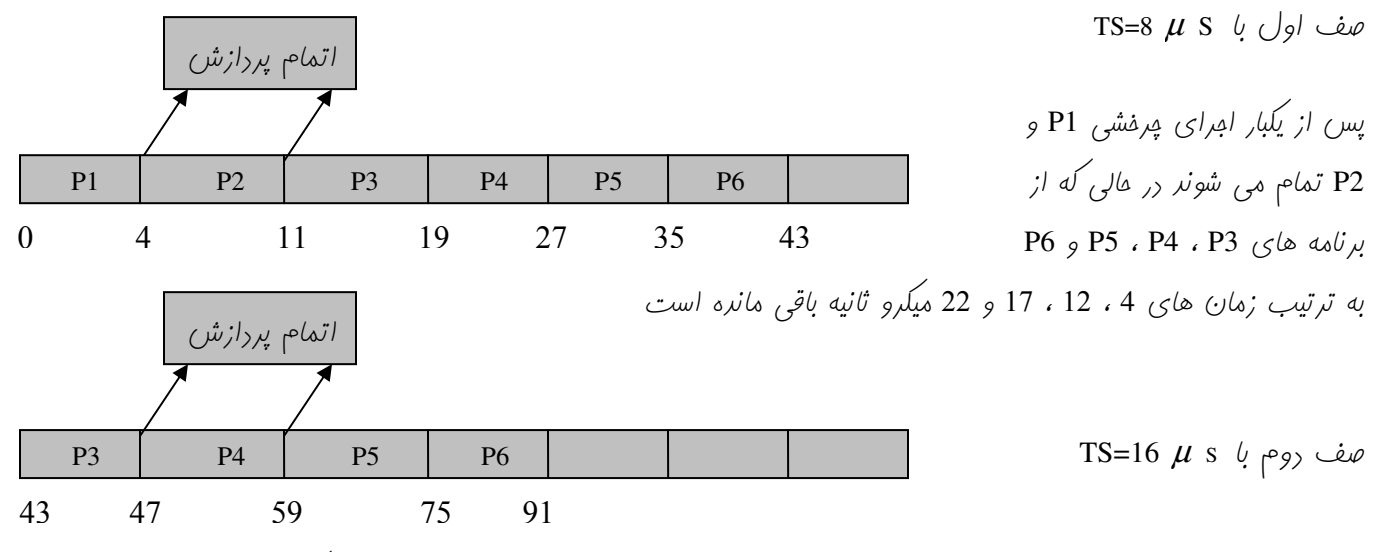

در انتهای مرمله ی روم P3 و P4 تمام شره و از برنامه P5 به انرازه 1 و از برنامه P6 به انرازه 6 میکرو ثانیه باقی مانره است ، این رو پردازش در مرمله ی آفر به صورت FCFS زمانبندی می شوند.

صف سوم FCFS .

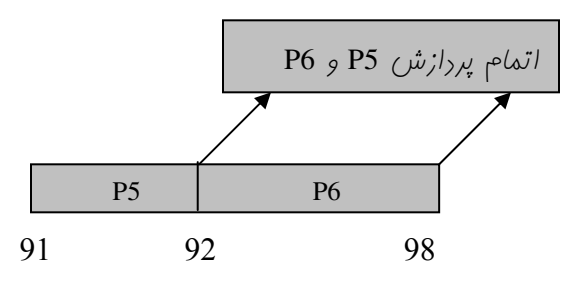

ميانگين زمان انتظار $= \frac{0+4+35+39+67+68}{6} = 35/5$ د (18 + 88) + (25 + 48) + (42+ 49) + (32+ 49) + (42+ 4) + (4+ 4) + (4+ 4) = ميانگين زمان برگشت (40+ 68) = ميانگين زمان برگشت (5 $\frac{(0+4) + (4+7) + (35+12) + (39+20) + (67+25) + (68+30)}{6}$ 

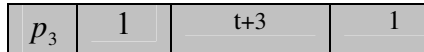

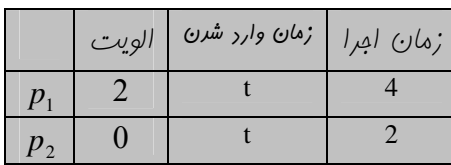

مثال:سه پررازه رسته ای P3 ، P3 ، P2 ، P1 (Batch) نهان امرا و زمان وارر شرن زیر را در نظر بگیریر متوسط زمان پاسفگوئی را با تمامی الگوریتم ها به مز الگوریتم های MFQ و MLQ یبایید.(ارشد-83)

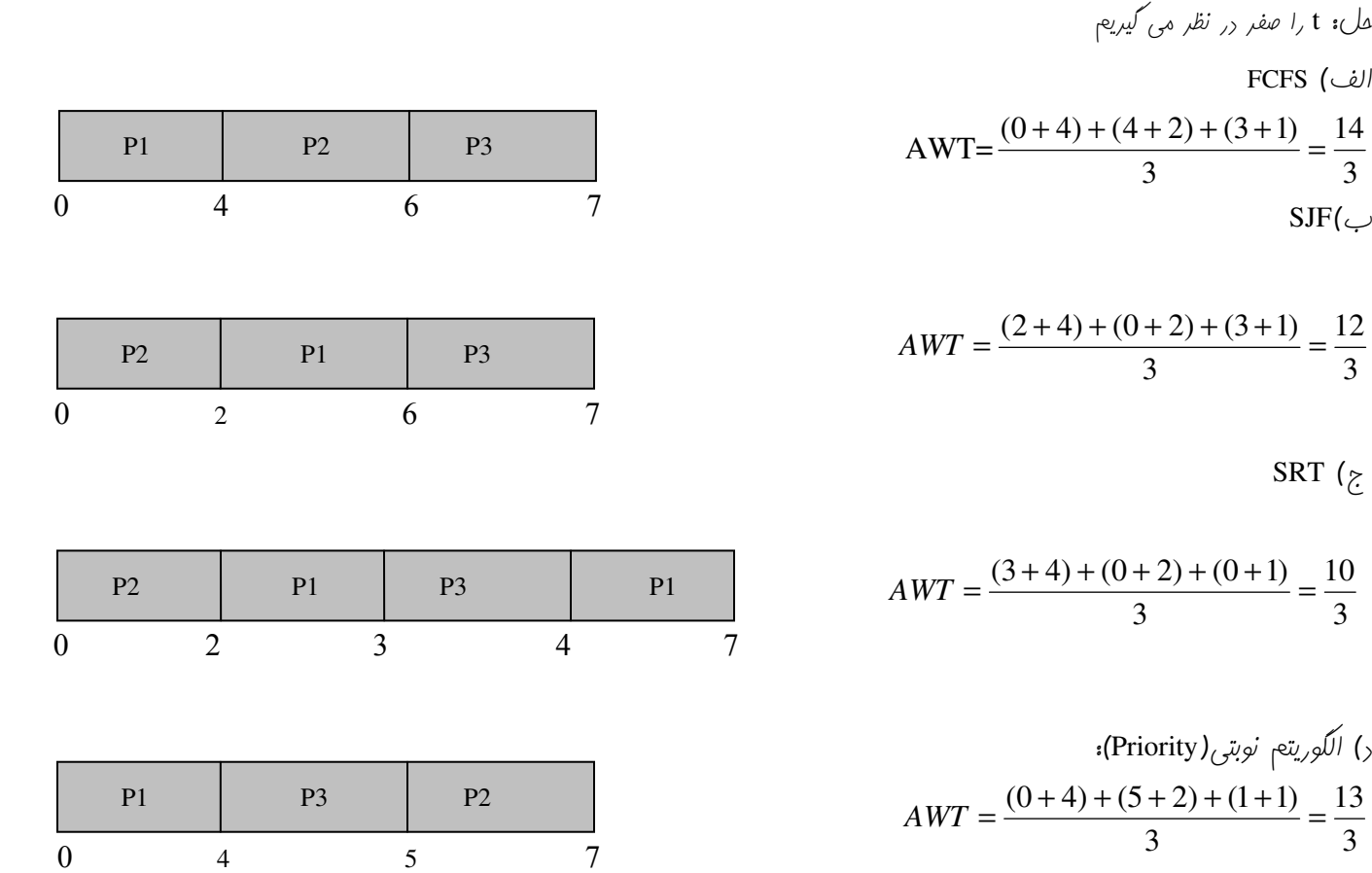

ەيئال:

 $\mu_1$  بهوار پررازه  $P_1$  ،  $P_2$  ،  $P_3$  ،  $P_2$  ،  $P_3$  ،  $P_4$  ،  $P_5$  ،  $P_4$  ،  $P_6$  ، با سخ رهی آنها را رر الگوریتم های زمانبندی زیر بیابید .(فرض کنیر تکه زمانی معارل یک وامر زمانی است . ر, مورد سیاست با گردش نوبت پردازه ای که وارد سیستم می شود در همان ابترای ورورش امِرای آن آغاز می شور )

نام پردازه $\ddot{\omega}$ 

 $p_0$ 

زم*ان پردازش | زمان ورو*ر به سیستم

 $\begin{array}{|c|c|c|c|}\n\hline\n0&\quad&\quad&\quad&\quad&\quad\end{array}$ 

 $FCFS$  (الف  $RR$  (ب

 $FCFS$  (مل: الف  $p_{1}$  $p_1$  1 3  $p_{2}$  $p_{2}$  4 3  $p_3$  $\begin{array}{|c|c|c|c|c|}\hline 6 & 2 \\ \hline \end{array}$  $\overline{2}$ 4 18 4  $P_3$   $AWT = \frac{(0+3)+(2+3)+(2+3)+(3+2)}{4}$  $0 \qquad 3 \qquad 6 \qquad 9 \qquad 11$  $P<sub>2</sub>$  $P_1$ **Service State** 

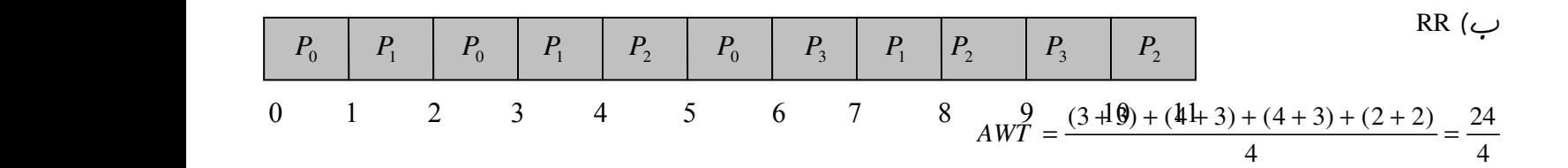